#### Programación Orientada a Servicios

#### Repositorios de Servicios Web

Programa de **Ingeniería en Computación** UAM – Azcapotzalco

A cargo de: Dra. Maricela Claudia Bravo Contreras mcbc@correo.azc.uam.mx

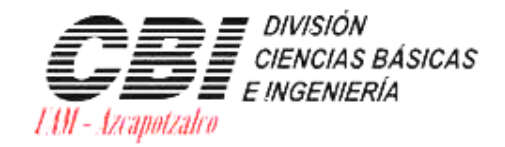

 $\circ$ 

asa abierta al tiempo Universidad Autónoma Metropolitana

Azcapotzalco

# Repositorios de Servicios Web

- Almacena información sobre servicios web cuyas definiciones se han importado.
- Las descripciones de servicios WSDL se almacenan junto con sus esquemas XML relacionados.
- Los clientes de servicios web pueden consultar el repositorio para buscar y obtener el WSDL.
- Cuando se importan archivos WSDL al repositorio, se genera automáticamente un controlador de servicio que se utiliza para controlar y validar las solicitudes al servicio web y las respuestas del servicio web.
- Se puede importar el archivo WSDL desde el sistema de archivos, una URL o desde un registro UDDI. También puede probar el archivo WSDL para ver si cumple con los estándares de interoperabilidad de servicios web (WS-I).

# Repositorios basados en XML

- XML facilita el transporte de datos simples y complejos a través de redes (incluida Internet).
- XML permite que los datos sean autodescriptivos.
- XML es simple y robusto.

#### Datos autodescriptivos **ST\*323\*712990413 V1\*7039610\*NEW ZEALAND QUEEN\*D\*104N\*SCAC\*\*\*L LS\*0100 R4\*D\*D\*JAX\*JACKSONVILLE FL\*\*\*\* V9\*EAD\*\*920819\*\*JACKSONVILLE FL\*\*\*A26 V9\*EAD\*\*920817\*\*NORFOLK, VA\*\*\*A26 R4\*L\*K\*MEB\*MELBOURNE, AUST\*\*\*\* V9\*EDD\*\*920712\*\*MELBOURNE, AUST\*\*\*A40 R4\*L\*K\*SYD\*SYDNEY, AUST\*\*\*\* V9\*EDD\*\*920715\*\*SYDNEY, AUST\*\*\*A40 R4\*L\*K\*WLG\*WELLINGTON, NEW ZEALAND\*\*\*\* V9\*EDD\*\*920721\*\*WELLINGTON, NEW ZEA\*\*\*A40 LE\*0100 SE\*25\*712990413**

**BUDS 10** son datos R4\*D\*D\*ORF\*NORFOLK, VA\*\*NORFOLK INTL TERMIN\*\*<br>
V9\*EAD\*\*920817\*\*NORFOLK, VA\*\*\*A26<br>
R4\*L\*K\*MEB\*MELBOURNE, AUST\*\*\*\*<br>
V9\*EDD\*\*920712\*\*MELBOURNE, AUST\*\*\*\*A40<br>
R4\*L\*K\*SYD\*SYDNEY, AUST\*\*\*\*<br>
V9\*EDD\*\*920715\*\*SYDNEY

### XML si permite que los datos sean autodescriptivos

 $\leq$ 'xml version=" $1.0$ "?> <Data>  $<$ Item ID="112"> <Name>Rod</Name> <Price>12.00</Price> <Units>1</Units> </Item>  $<$ Item ID="114"> <Name>Reel</Name> <Price>15.00</Price> <Units>1</Units> </Item> <ltem ID="120"> <Name>Bait</Name> <Price>24.00</Price> <Units>3</Units> </Item>  $<$ /Data $>$ 

#### Principales aspectos de XML…

- XML es un lenguaje de marcas
- XML, por sí solo, no resuelve los problemas de interoperabilidad, pero es una herramienta importante para hacerlo.
- XML solo, no proporciona semántica
- XML no es un lenguaje de programación
- XML no es difícil de entender
- XML no reemplazará HTML
- XML no resuelve problemas de negocios
- Los esquemas XML no proporcionan semántica ni resuelven problemas comerciales.
- Lo que realmente se necesita es un mecanismo dinámico de cruce para vocabularios basados en XML.

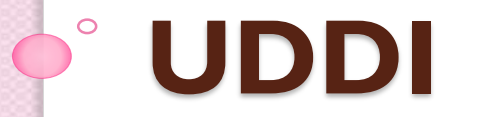

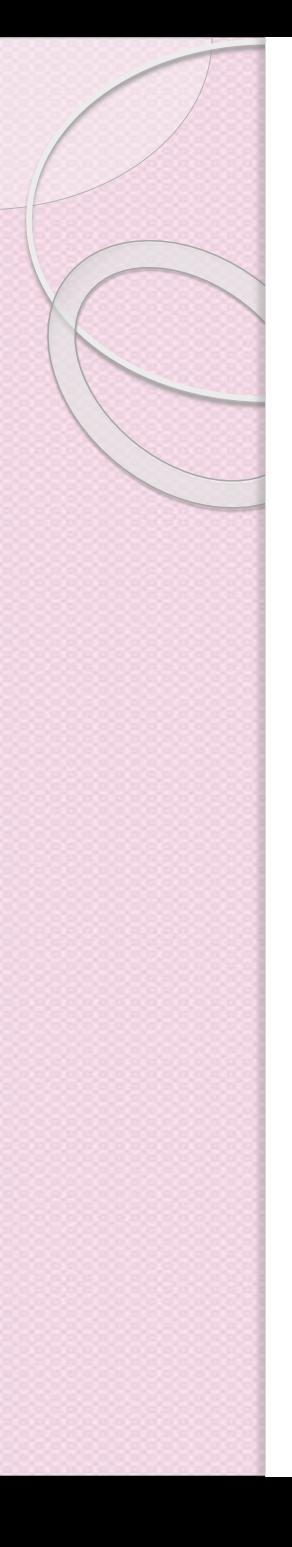

#### UDDI

 **Universal Description, Discovery, and Integration (UDDI) es un estándar diseñado para proporcionar un directorio de ServiciosWeb.**

#### **Actúa como una guía de teléfonos:**

- Páginas amarillas. Localizar una empresa que de servicios en alguna área concreta.
- Páginas blancas. Encontrar información acerca de los proveedores de servicios.
- Páginas verdes. Encontrar Información técnica acerca de los Servicios Web.

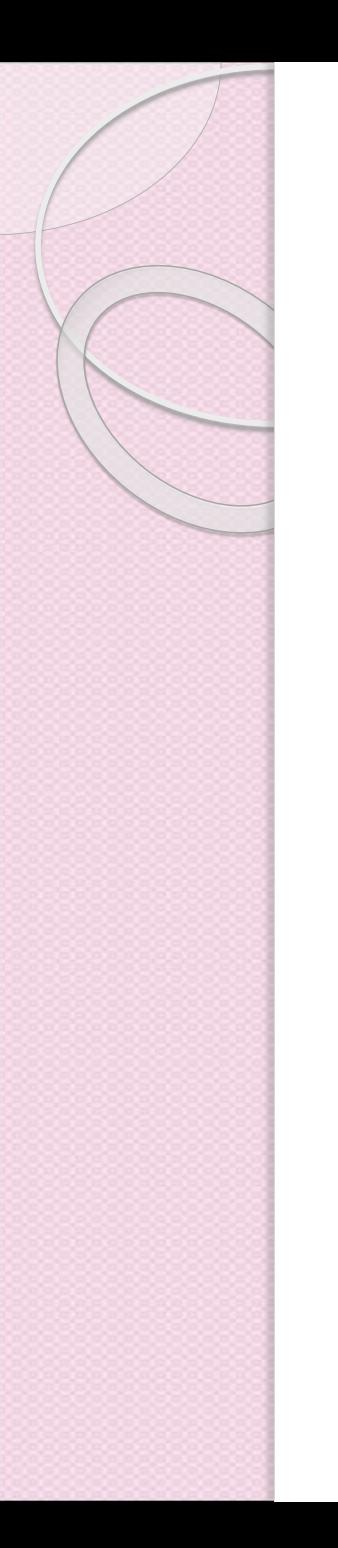

## Implementaciones UDDI

- Existen varias implementaciones UDDI disponibles:
- Implementaciones en Java
	- UDDI4J. Fue originalmente creado por IBM. En enero de 2001, IBM entregó el código en forma de código abierto. UDDI4J es una librería de clases que proporciona una API para interactuar con una UDDI.
	- jUDDI. Es una implementación de registro UDDI en Java de código abierto y una herramienta para acceder a servicios UDDI.

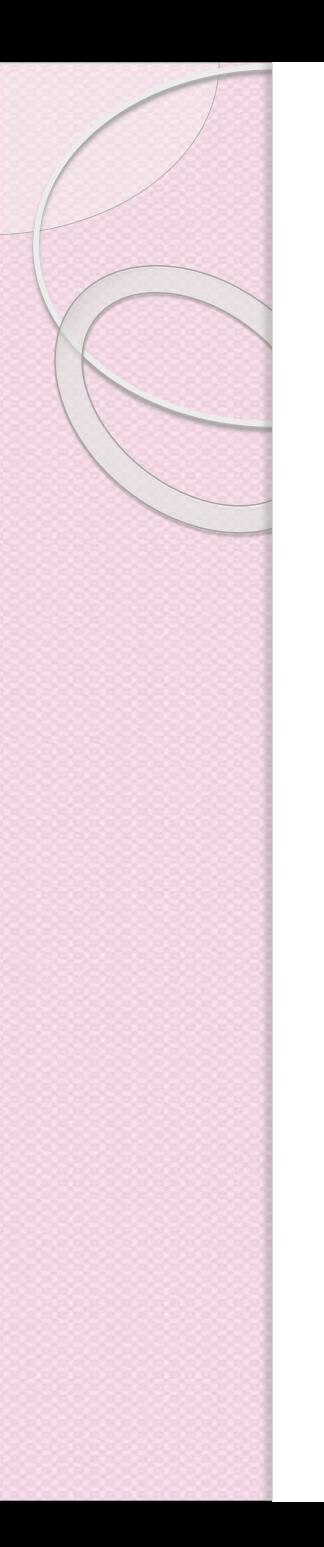

## Implementaciones UDDI

- **Implementaciones en Perl** 
	- UDDI::Lite. Proporciona un cliente básico UDDI para la consulta y la publicación.
- Implementaciones en Ruby
	- UDDI4r. Proporciona un cliente básico UDDI para la consulta y la publicación.
- Implementaciones en Python
	- UDDI4Py. Es un paquete de Python que permite el envío de solicitudes y el procesamiento de respuestas de UDDI.

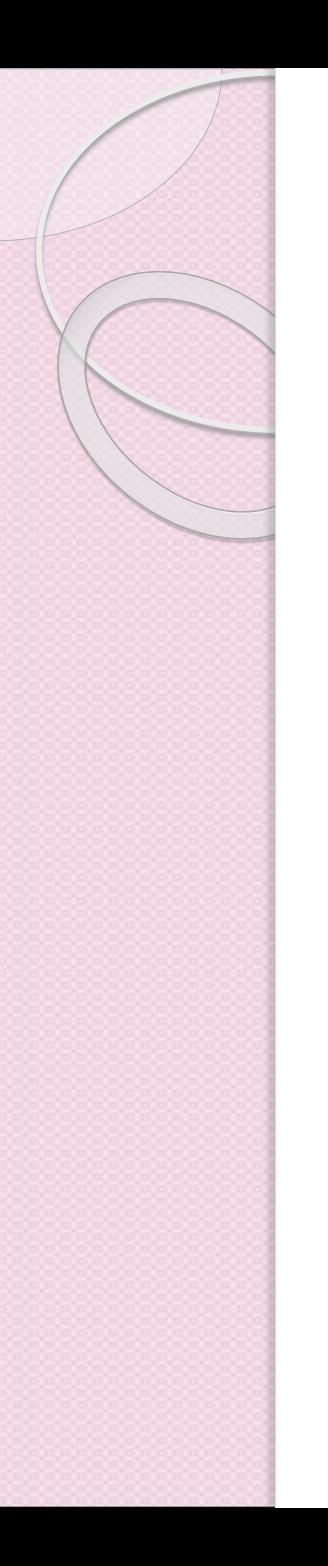

#### UDDI – API's UDDI

- Para acceder a los servicios UDDI, el directorio UDDI expone un conjunto de API's en forma de ServiciosWeb.
- El API se divide en dos partes lógicas:
	- El API Inquiry
	- El API Publisher
- El componente central de UDDI es el "bussines registration UDDI", un archivo XML usado para describir a una compañía y sus Servicios Web.
- Usando los servicios UDDI, las empresas pueden registrar información acerca de sus ServiciosWeb.

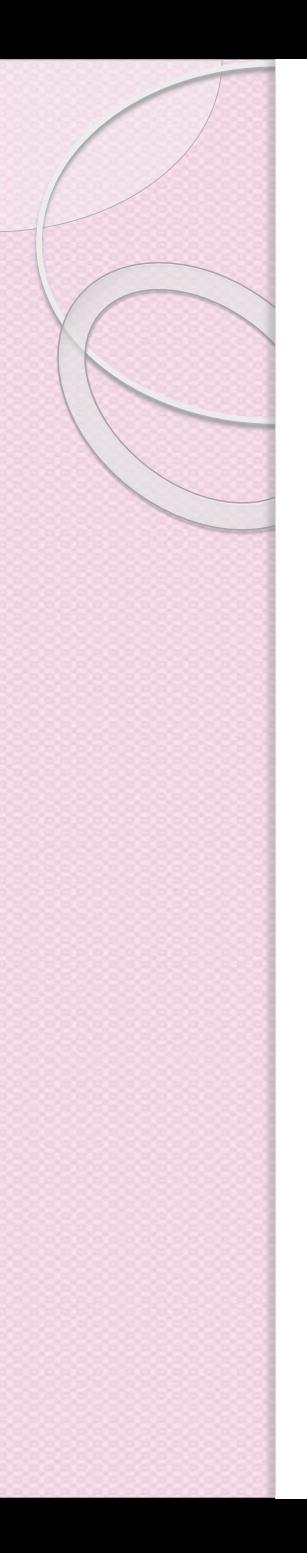

### UDDI

**1.**

**Las compañías desarrolladoras de software y programadores publican en el registro los diferentes tipos de servicios.**

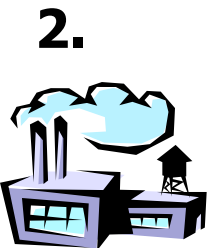

**Las compañías Registrations publican en el registro las descripciones de los servicios que ofrecen.**

#### **Registro UDDI**

**Business**

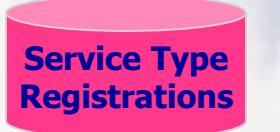

**3. El registro asigna un identificador único a cada servicio y registro de negocio.**

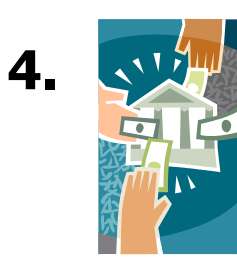

**Los motores de búsqueda, y aplicaciones de negocios, buscan en el registro para localizar servicios de otras compañías.**

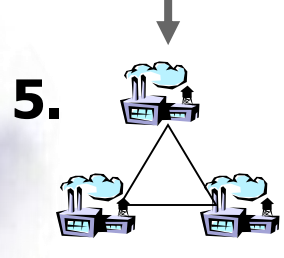

**Los negocios utilizan esta información para facilitar la integración de unos con otros sobre la Web.**

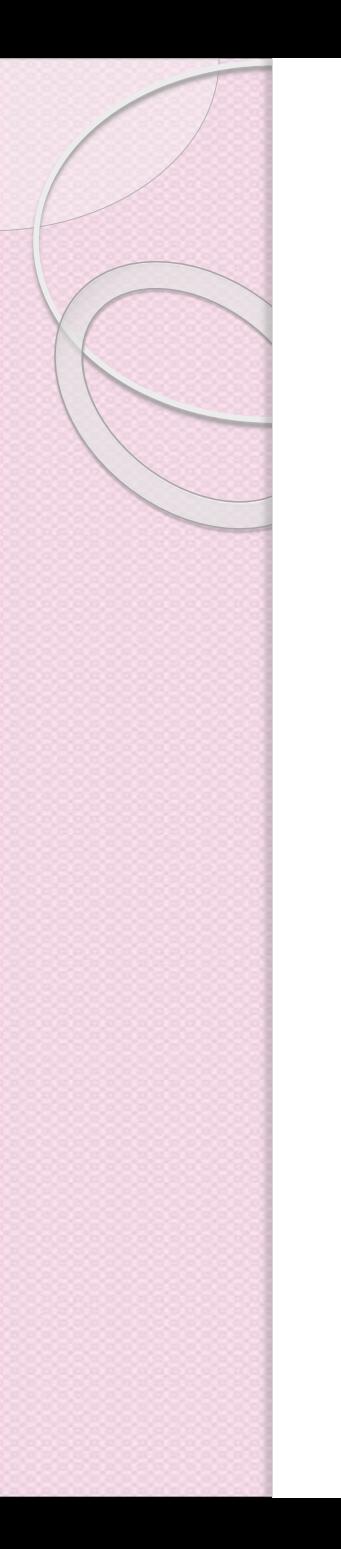

# ¿Qué es UDDI?

- **UDDI** = **U**niversal **D**escription, **D**iscovery, and **I**ntegration
- Es un elemento central del grupo de estándares que comprenden la pila de servicios Web.

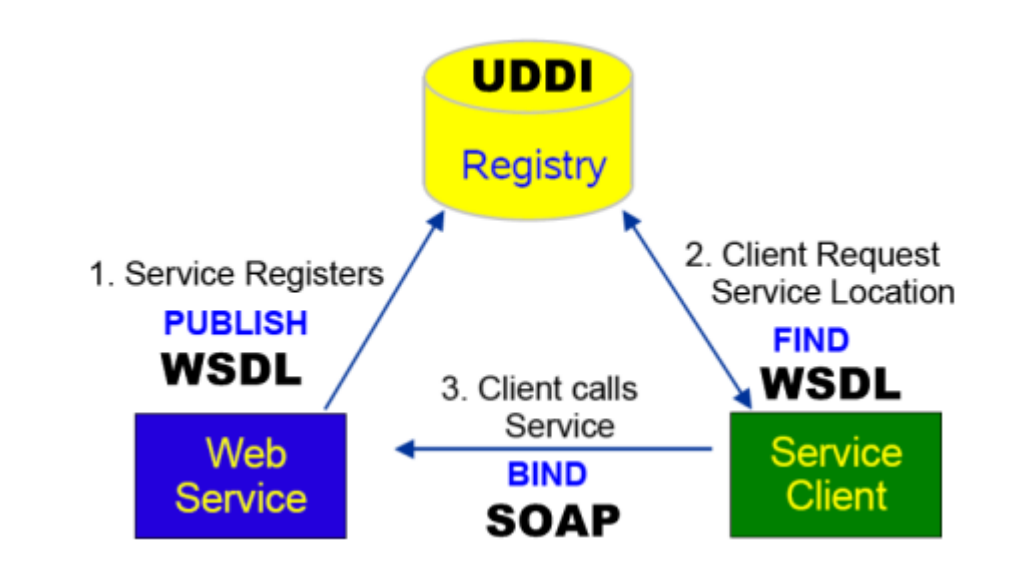

Un registro independiente de la plataforma y basado en XML para que las empresas de todo el mundo se publiquen en Internet.

# UDDI Introducción

- UDDI es una especificación para crear un servicio de registro que cataloga organizaciones y sus servicios web.
- Una implementación de la especificación UDDI se denomina registro UDDI
- UDDI permite a una empresa:
	- Describir su negocio y sus servicios.
	- Descubrir otras empresas que ofrecen los servicios deseados.
	- Integrarse con estos otros negocios

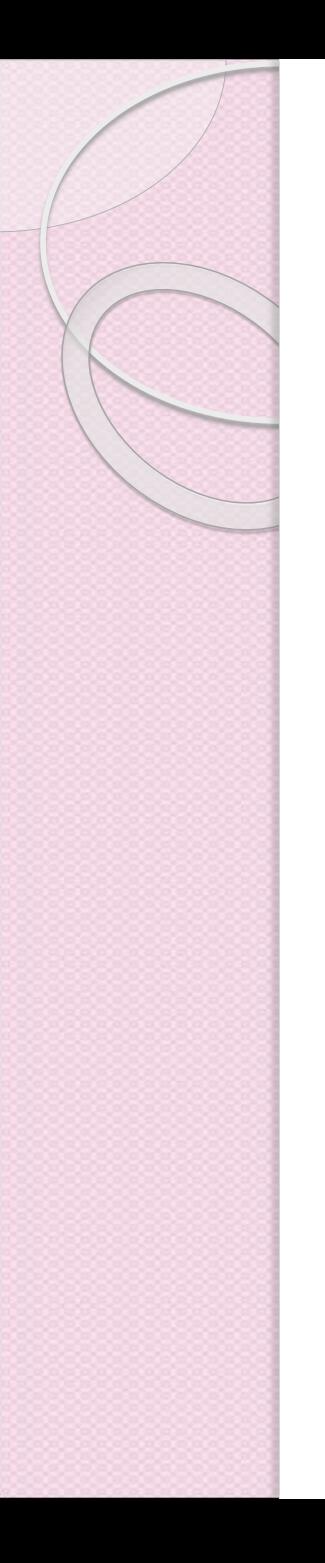

# UDDI Registry

- Un registro UDDI es una base de datos que admite un conjunto de estructuras de datos estándar definidas por la especificación UDDI.
- La mayoría de los productos UDDI se ejecutan en un DBMS relacional.
- Se puede implementar utilizando otras tecnologías, incluidos servidores LDAP (Lightweight Directory Access Protocol) y bases de datos XML.
- Varios proveedores ofrecen productos UDDI, incluidos IBM, Microsoft, Sun, Oracle, Fujitsu, Systinet.

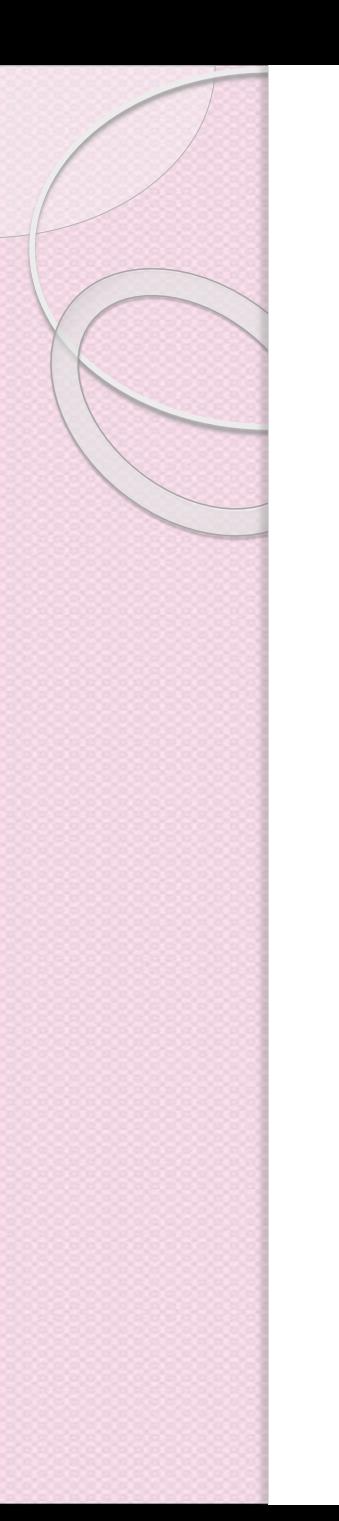

# Datos del registro

• Un UDDI registro de negocio UDDI consiste de tres components:

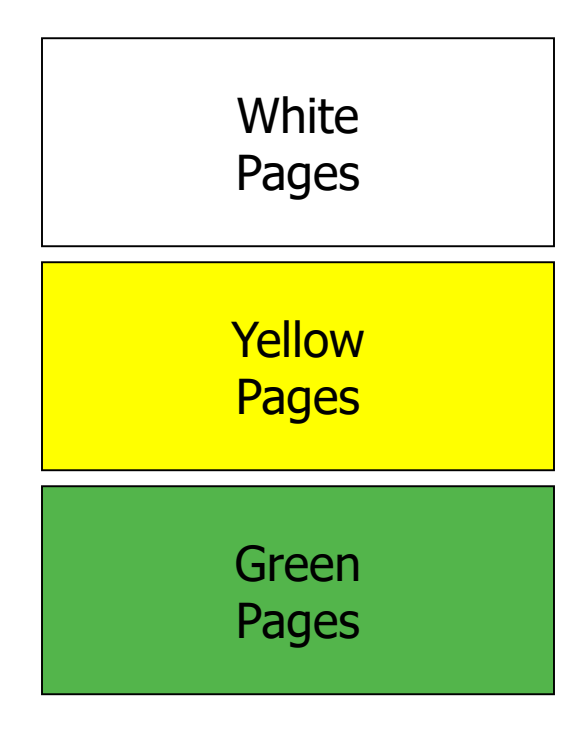

- **Páginas blancas:** dirección, contacto e identificadores conocidos;
- **Páginas amarillas:**  categorizaciones industriales basadas en taxonomías estándar;
- **Páginas verdes:** información técnica sobre los servicios expuestos por la empresa

### Historia

- Desarrollado originalmente por Microsoft, IBM y Ariba en 2000.
- Posteriormente se formó UDDI.org, otras 12 compañías invitadas a participar.
- Al principio, la atención se centró en el "Registro de Empresas UDDI", una implementación pública del estándar UDDI.
- Ahora con el apoyo de OASIS.

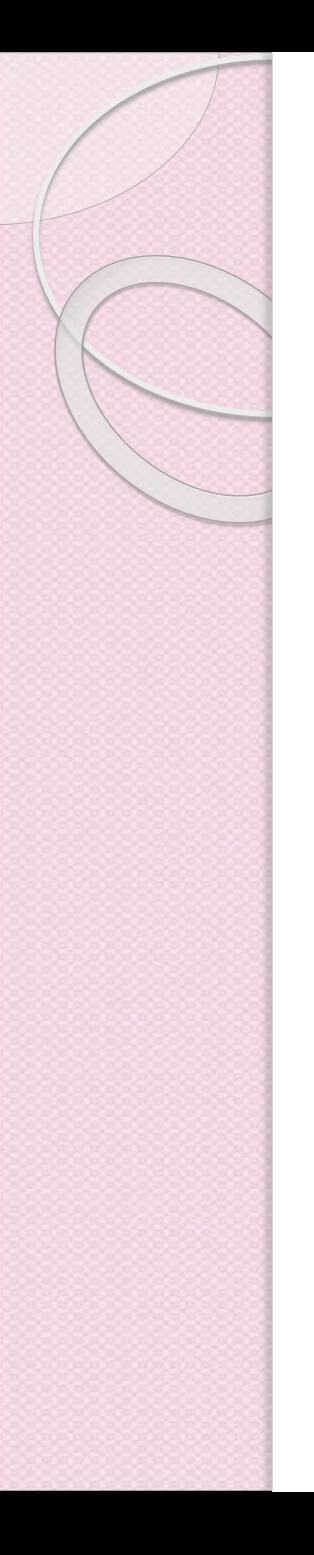

#### Versiones

- UDDI 1.0 (2000)
	- Foundation for registry of Internet based business services
- UDDI 2.0 (2001)
	- Align specification with emerging Web services standards and provide flexible service taxonomy
- UDDI 3.0 (2004)
	- Support secure interaction of private and public implementations as major element of serviceoriented infrastructure

# Registros Públicos y Privados

- Cualquiera puede configurar un registro UDDI para uso privado dentro de una organización o mercado.
- Existía un registro público masivo de UDDI llamado UDDI Business Registry, que era administrado conjuntamente por IBM, Microsoft, NTT y SAP.
- Las empresas anunciaron que cerrarían sus nodos públicos UDDI en enero de 2006.
- Sin embargo, las compañías continúan apoyando registros privados en sus productos.

# El mito de la auto-organización

- Al principio, el concepto de sistemas de auto-organización ocupaba un lugar destacado en la lista de motivaciones para crear el estándar de registro.
- Idea: las aplicaciones buscan servicios web y se integran con ellos automáticamente, sin intervención humana.
- Parecía bastante bueno, ¡pero en realidad no funciona!
- Se requiere un alto nivel de inteligencia artificial para tomar decisiones heurísticas.

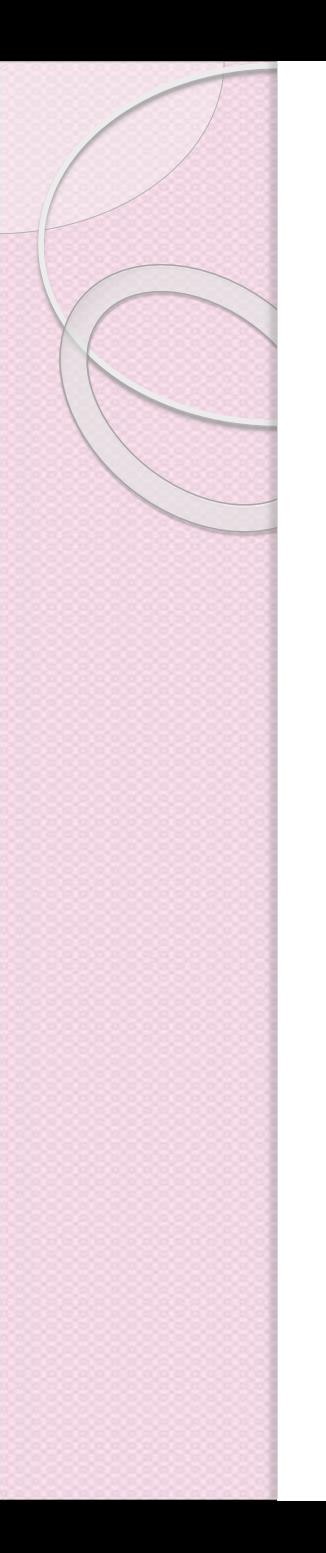

### Conceptos clave

- UDDI describe un registro de servicios web e interfaces programáticas para publicar, recuperar y administrar información sobre servicios.
- Describe unas 30 operaciones SOAP diferentes que permiten agregar (add), actualizar (update), eliminar (delete) y buscar (find) información contenida en un registro UDDI.
- UDDI en realidad es un conjunto de servicios web!

# El Modelo de Datos de UDDI

- El modelo de datos central utilizado por el registro UDDI se basa en varios esquemas XML
- XML fue elegido porque
	- Ofrece una vista de datos independiente de la plataforma
	- Permite que la descripción de relaciones jerárquicas de forma natural
- XSD fue elegido por su
	- Soporte para tipos de datos enriquecidos
	- Capacidad de describir y validar fácilmente información basada en modelos representados en esquemas

# Tipos de Modelos de Datos

#### **1. businessEntity**

• Negocio u organización que proporciona el servicio Web

#### **2. businessService**

• Servicio Web u otro tipo de servicio electrónico

#### **3. BindingTemplate**

- Detalles técnicos para invocar los servicios Web
- **4. tModel**
	- Detalles técnicos utilizadas para acceder a las especificaciones del servicio.

# Tipos de Modelos de Datos

- **5. publisherAssertion**
	- Muestra la relación entre entidades de negocios

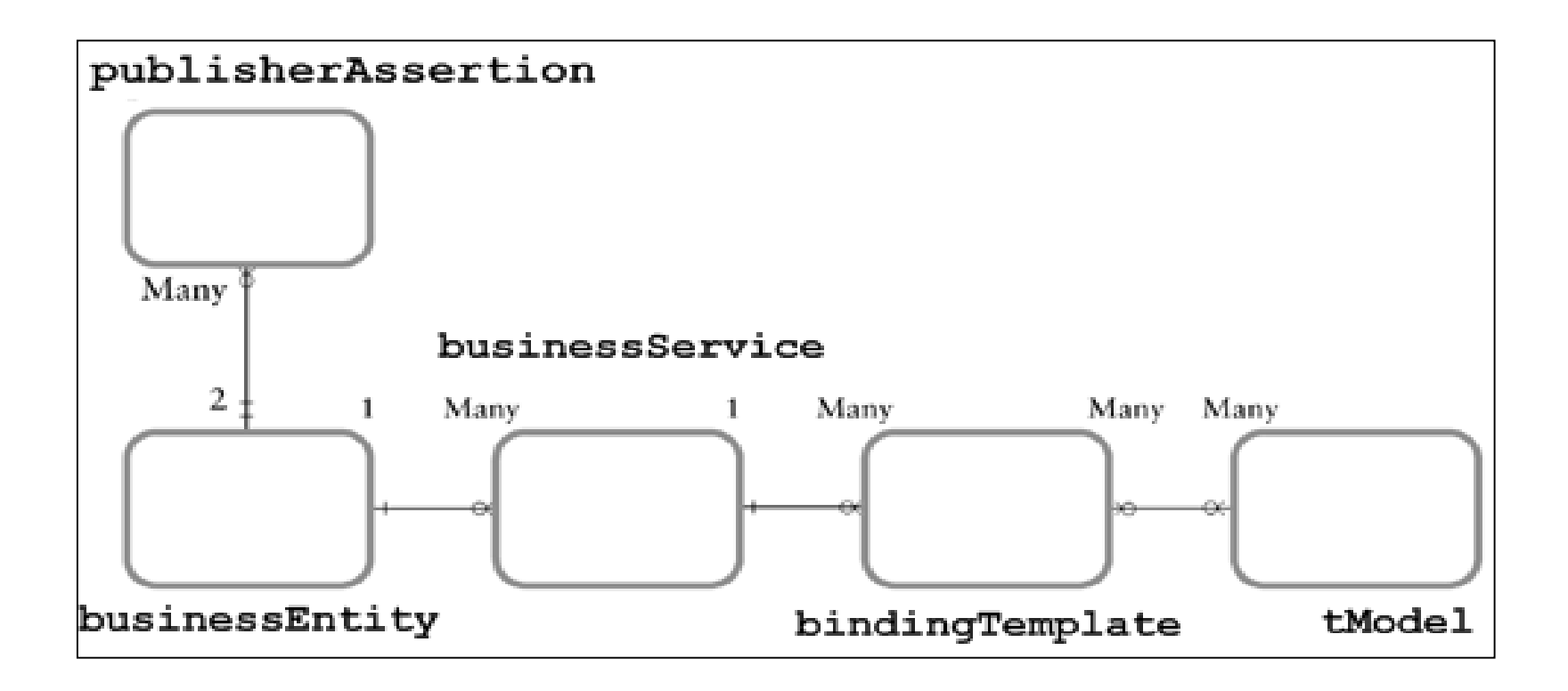

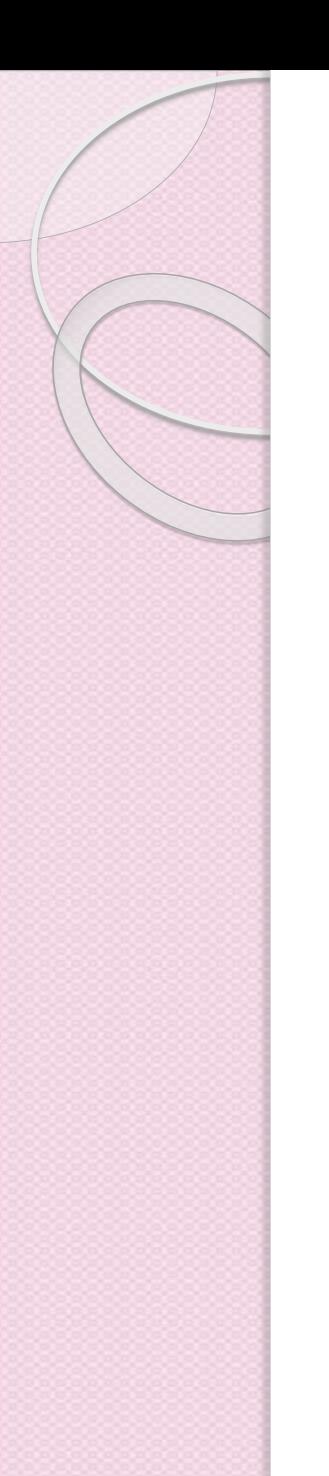

# API de Programación de UDDI

• Las operaciones de acceso UDDI usan mensajes SOAP

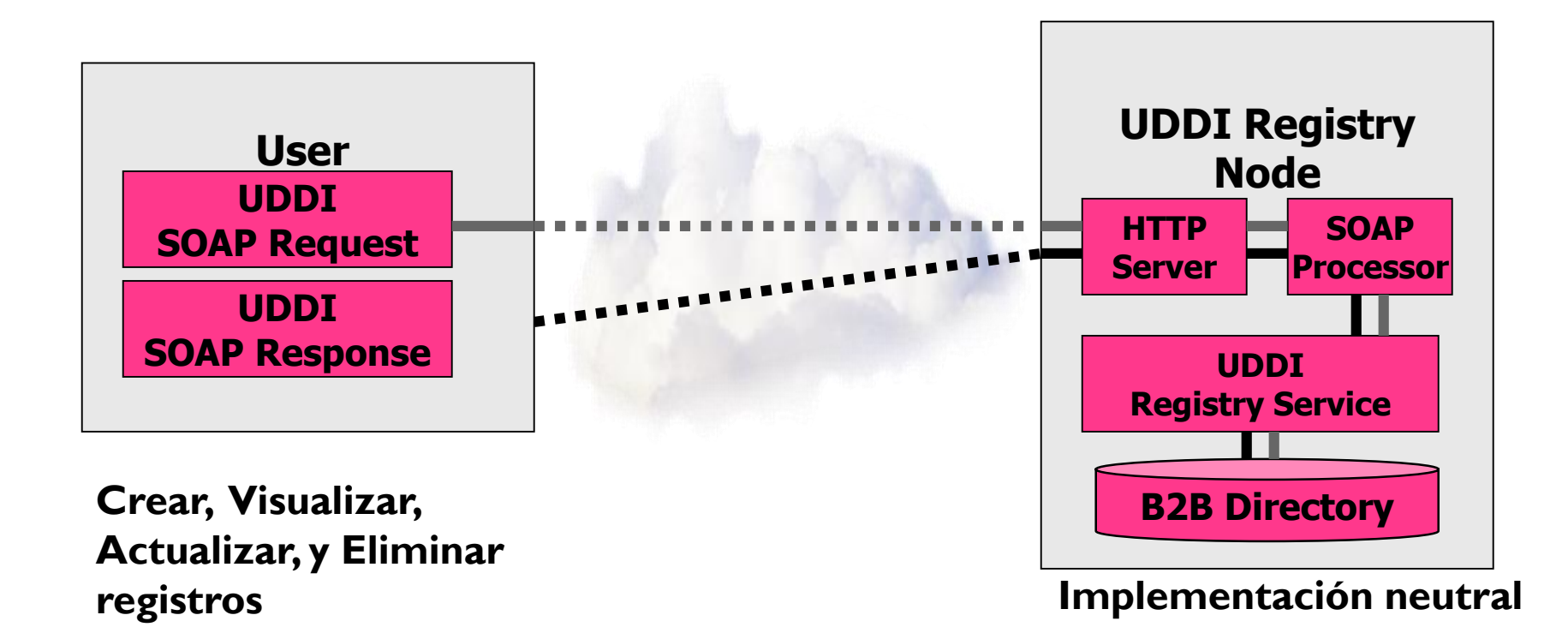

# API de Programación de UDDI

- UDDI ofrece dos APIs de programación para servicios Web basados en WSDL y SOAP:
	- La API de petición (inquiry)
	- La API de publicación de servicios
- Todas las operaciones UDDI de petición y publicación usan mensajes Document/Literal SOAP y todas las operaciones son de tipo Request/Response.

# Inquiry API

- Buscar elementos
	- **find\_business**
	- **find\_service**
	- **find\_binding**
	- **find\_tModel**
- Obtener detalles de los elementos
	- **get\_businessDetail**
	- **get\_serviceDetail**
	- **get\_bindingDetail**
	- **get\_tModelDetail**

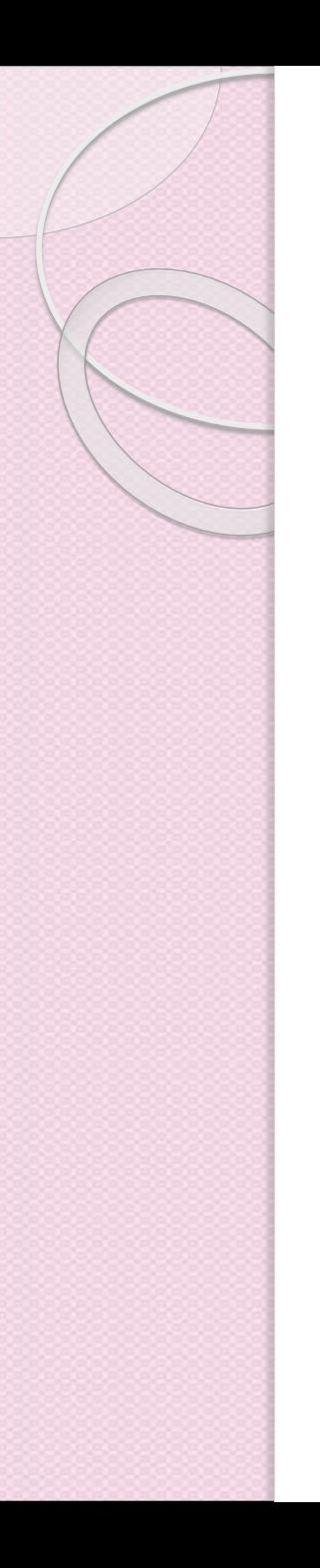

# Publishing API

- Guardar elementos
	- **save\_business**
	- **save\_service**
	- **save\_binding**
	- **save\_tModel**
- Eliminar elementos
	- **delete\_business**
	- **delete\_service**
	- **delete\_binding**
	- **delete\_tModel**

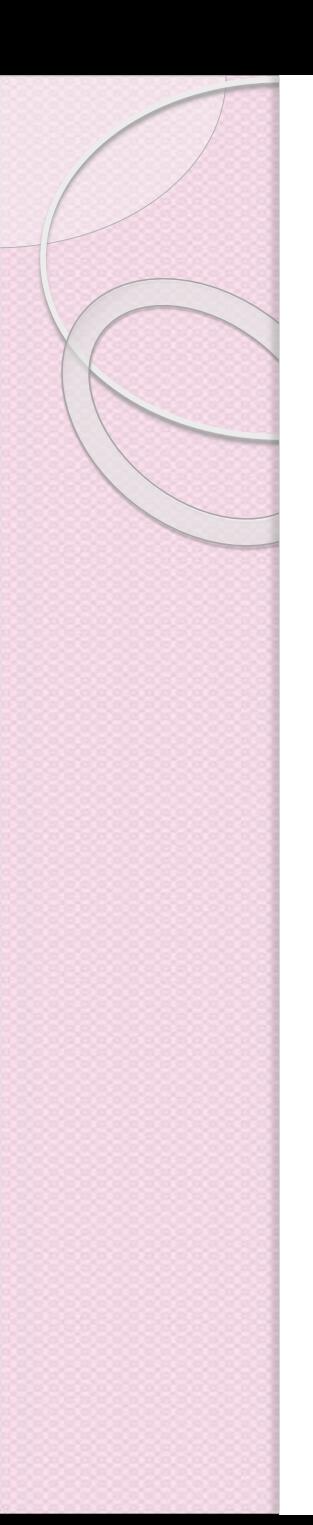

# Ejemplo: Búsqueda

• Para buscar una empresa, por ejemplo, Microsoft, crearíamos una consulta dentro de un SOAP envelope:

**<find\_business generic="1.0" xmlns="urn:uddi-org:api"> <name>Microsoft</name>**

**</find\_business>**

# Ejemplo: Response (1-3)

**<businessList generic="1.0" operator="Microsoft Corporation" truncated="false" xmlns="urn:uddi-org:api"> <businessInfos> <businessInfo businessKey="0076B468-EB27-42E5-AC09-9955CFF462A3"> <name>Microsoft Corporation</name> <description xml:lang="en"> Empowering people through great software any time, any place and on any device is Microsoft's vision. As the worldwide leader in software for personal and business computing, we strive to produce innovative products and services that meet our customer's </description>**

# Ejemplo: Response (2-3)

**<serviceInfos>**

**<serviceInfo**

**businessKey="0076B468-EB27-42E5-AC09-9955CFF462A3" serviceKey="1FFE1F71-2AF3-45FB-B788-09AF7FF151A4"> <name>Web services for smart searching</name> </serviceInfo>**

**<serviceInfo**

**businessKey="0076B468-EB27-42E5-AC09-9955CFF462A3" serviceKey="8BF2F51F-8ED4-43FE-B665-38D8205D1333"> <name>Electronic Business Integration Services</name> </serviceInfo>**

**<serviceInfo**

**businessKey="0076B468-EB27-42E5-AC09-9955CFF462A3" serviceKey="611C5867-384E-4FFD-B49C-28F93A7B4F9B"> <name>Volume Licensing Select Program</name> </serviceInfo>**

# Ejemplo: Response (3-3)

**<serviceInfo**

**businessKey="0076B468-EB27-42E5-AC09-9955CFF462A3" serviceKey="A8E4999A-21A3-47FA-802E-EE50A88B266F"> <name>UDDI Web Sites</name> </serviceInfo> </serviceInfos> </businessInfo> </businessInfos>**

**</businessList>**

# Práctica de Instalación de JUDDI

- JUDDI es una implementación de servidor y cliente de la especificación de UDDI v3. El servidor representa el registro UDDI, y el cliente son las librerías cliente de juddi.
- Primero se debe descargar de la página la versión Stable 3.3.7 Release

#### <https://juddi.apache.org/releases.html>

 Es necesario descargar la carpeta juddi-distro-3.3.7 ya que esta contiene tanto el servidor como el cliente

#### Practica de instalación de JUDDI

#### Ya que se ha desempacado se debe ubicar la carpeta de juddi-tomcat-3.3.7/bin y ejecutar el startup

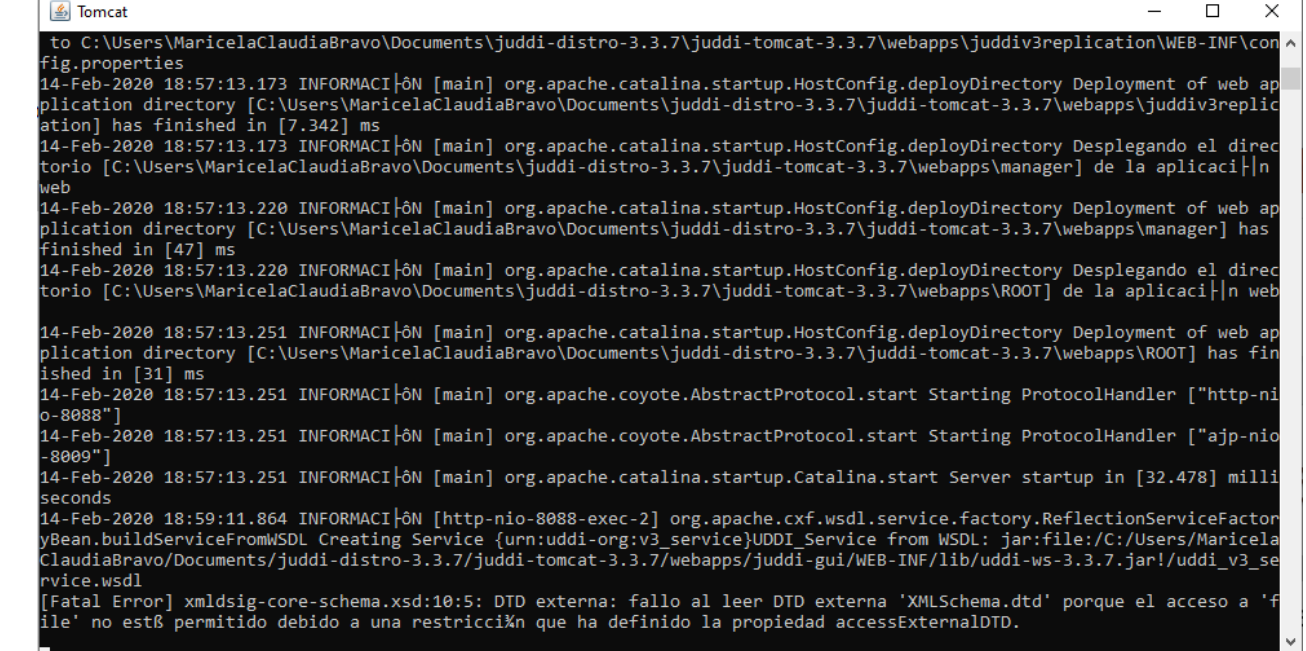

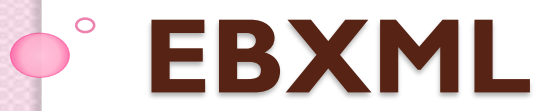

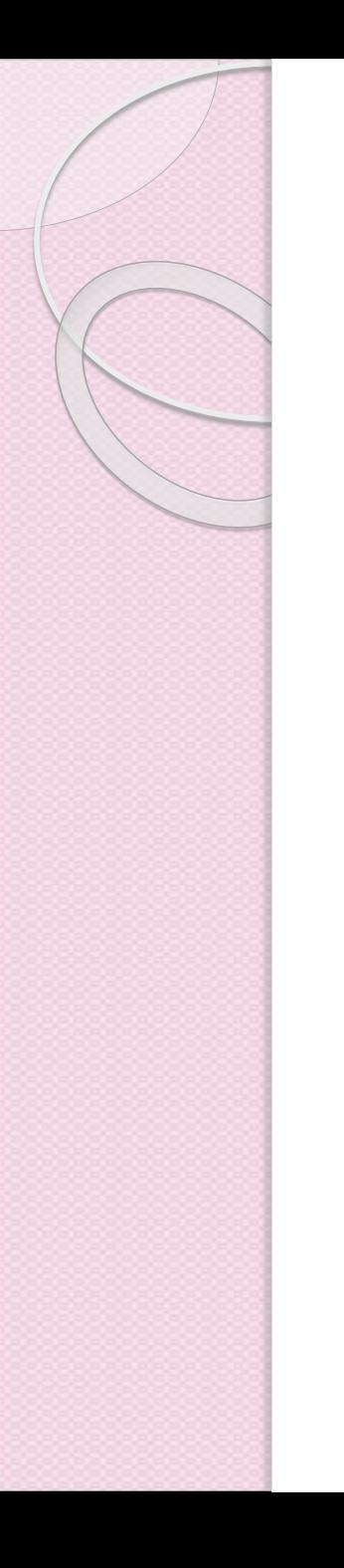

# ¿Qué es ebXML?

 Conjunto de especificaciones que permite a las empresas de cualquier tamaño y en cualquier ubicación geográfica realizar negocios a través de Internet.

 Con el uso de ebXML, las empresas ahora tienen un método estándar para intercambiar mensajes comerciales, mantener relaciones comerciales, comunicar datos en términos comunes y definir y registrar procesos comerciales.

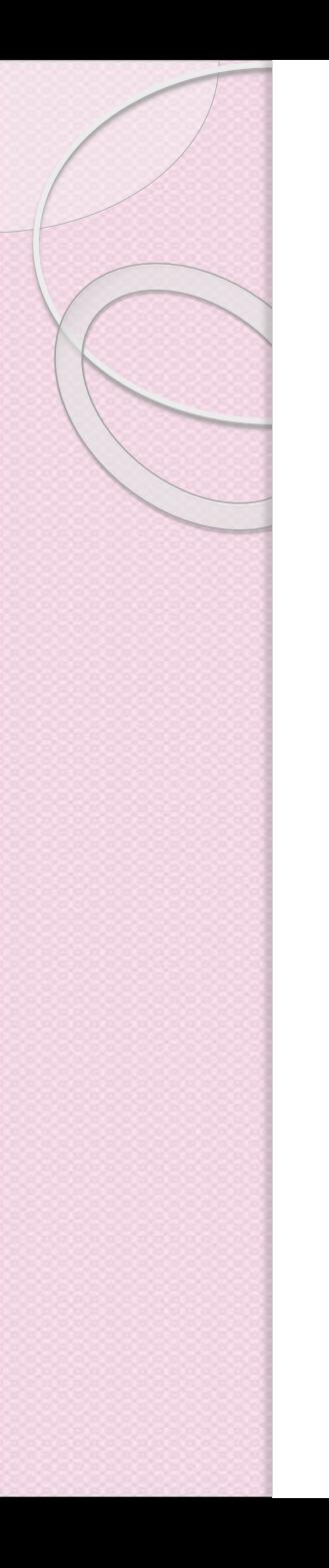

# ebXML

- Se inició en 1999 como una iniciativa de OASIS y la agencia CEFACT de las Naciones Unidas / CEPE.
- El proyecto original entregó cinco capas de especificación de datos sustantivos, incluidos estándares XML para:
	- Procesos de negocios
	- Componentes de datos principales
	- Acuerdos de protocolo de colaboración
	- Mensajería
	- Registros y repositorios

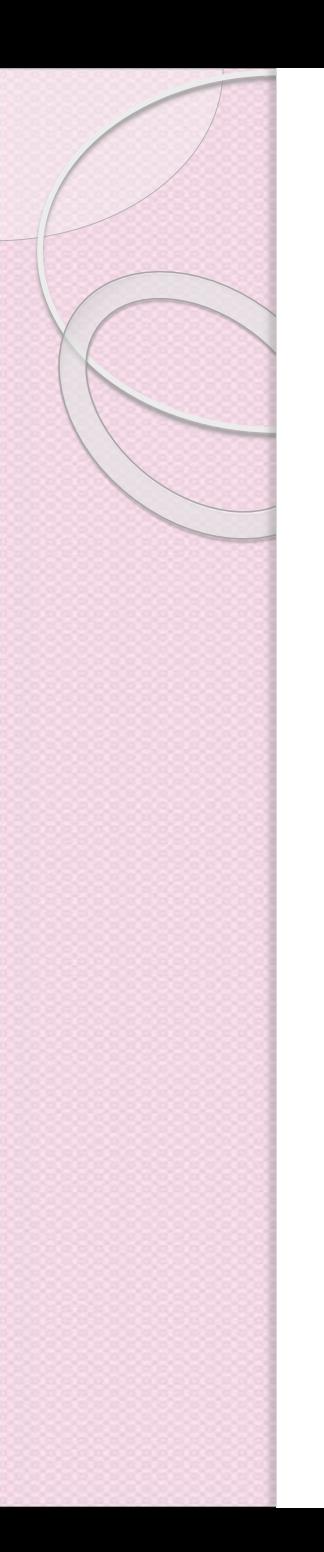

## ebXML

- ebXML es similar a UDDI ya que permite a las empresas encontrarse entre sí, definir acuerdos de socios comerciales e intercambiar mensajes XML en apoyo de las operaciones comerciales.
- El objetivo es permitir que todas estas actividades se realicen automáticamente, sin intervención humana, a través de Internet.

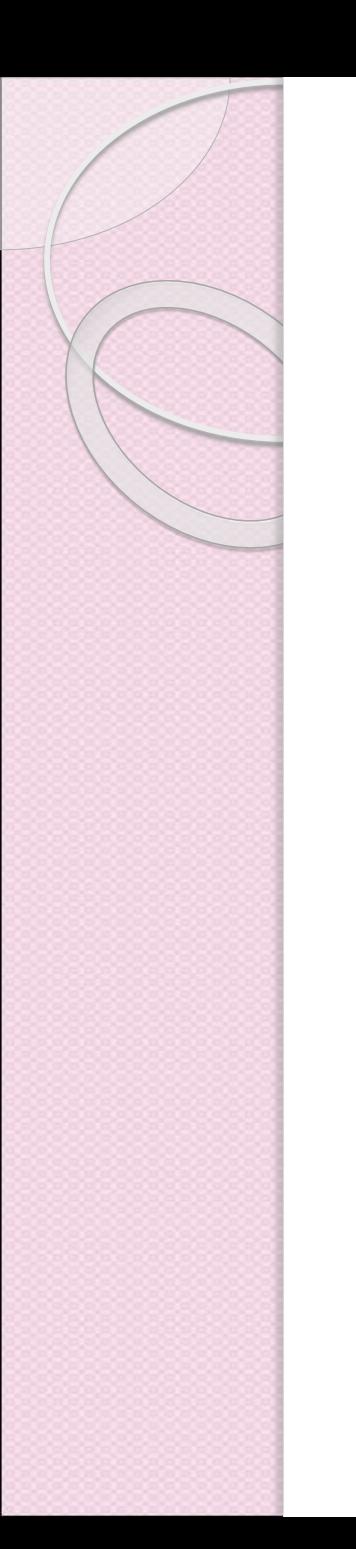

#### La necesidad de ebXML

 A través de la Iniciativa "Electronic Business XML" (ebXML), OASIS y UN / CEFACT desean reducir la barrera de entrada a las empresas electrónicas para facilitar el comercio, particularmente con respecto a las pequeñas y medianas empresas (PYME) y las naciones en desarrollo.

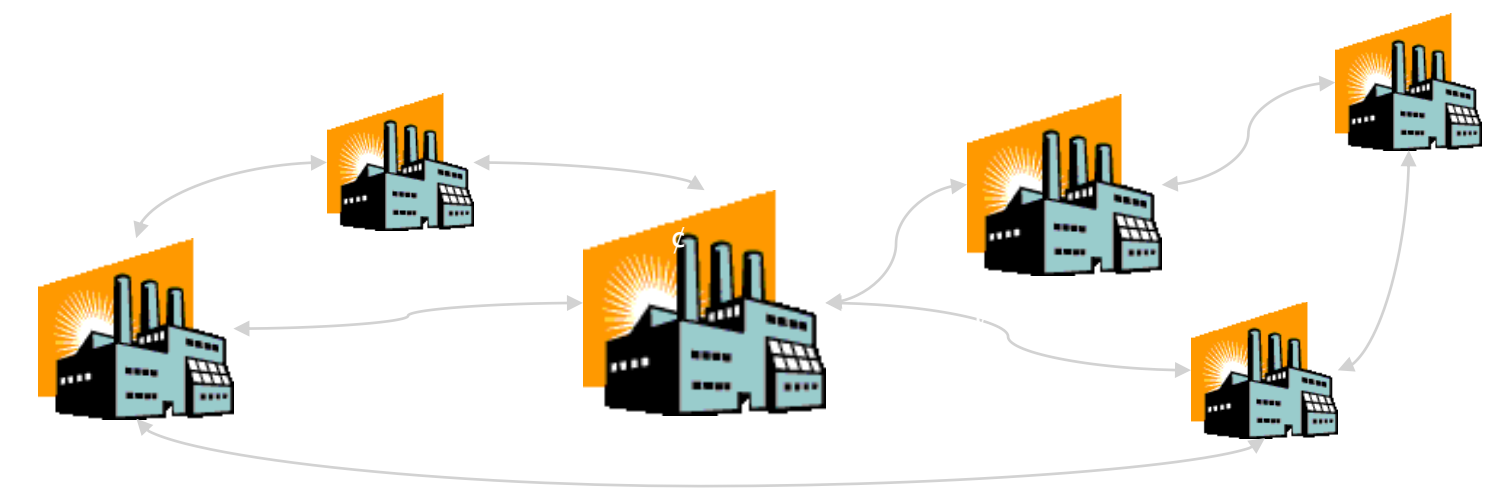

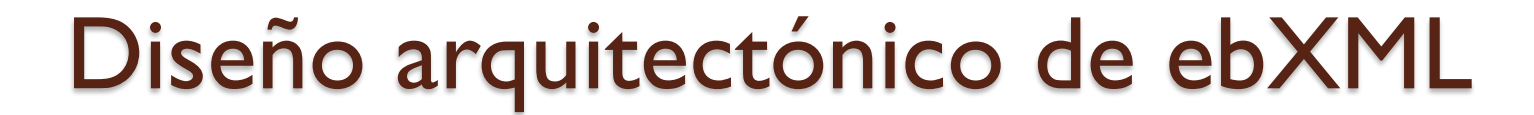

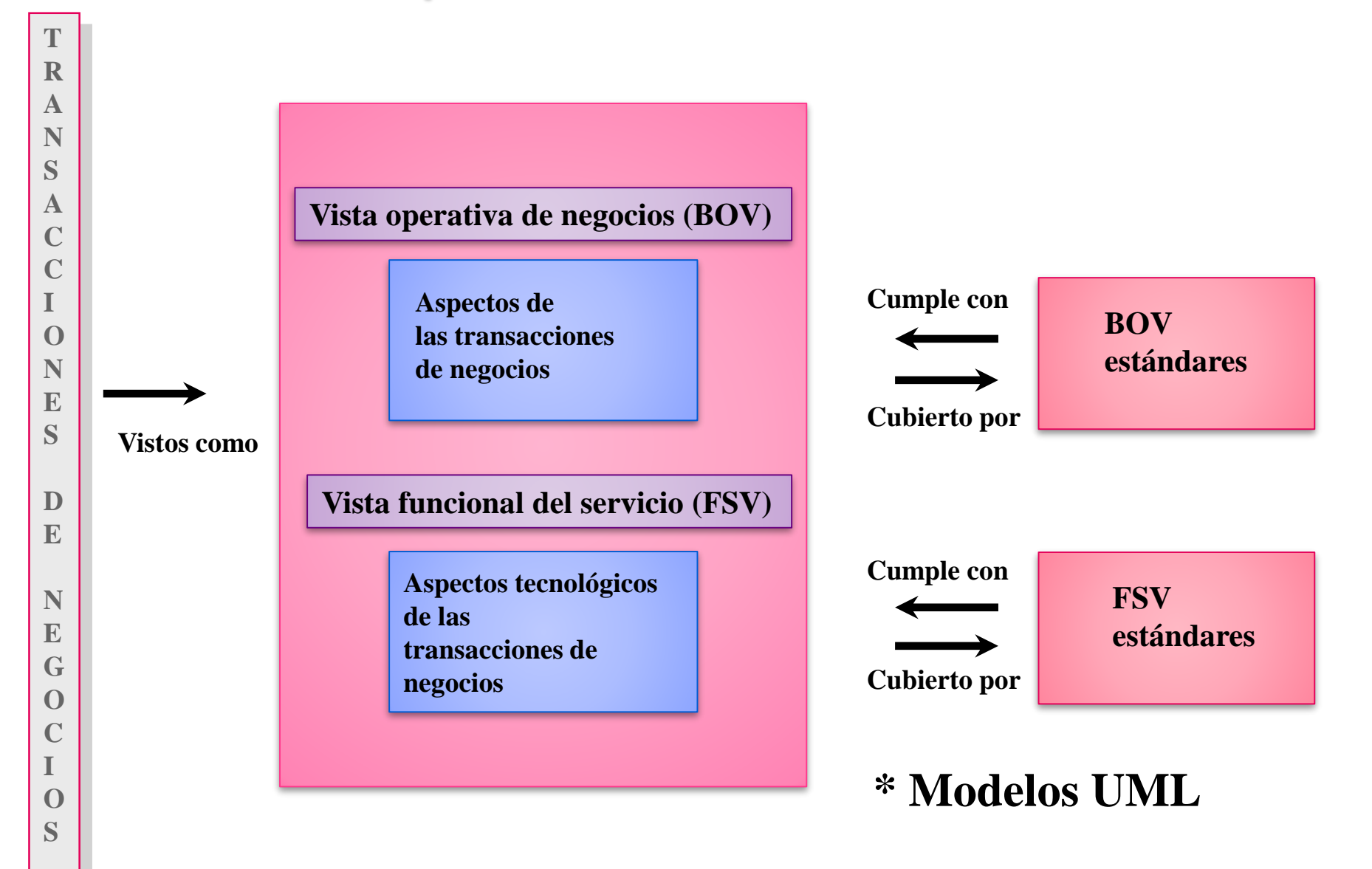

### Vista operativa de negocios (BOV)

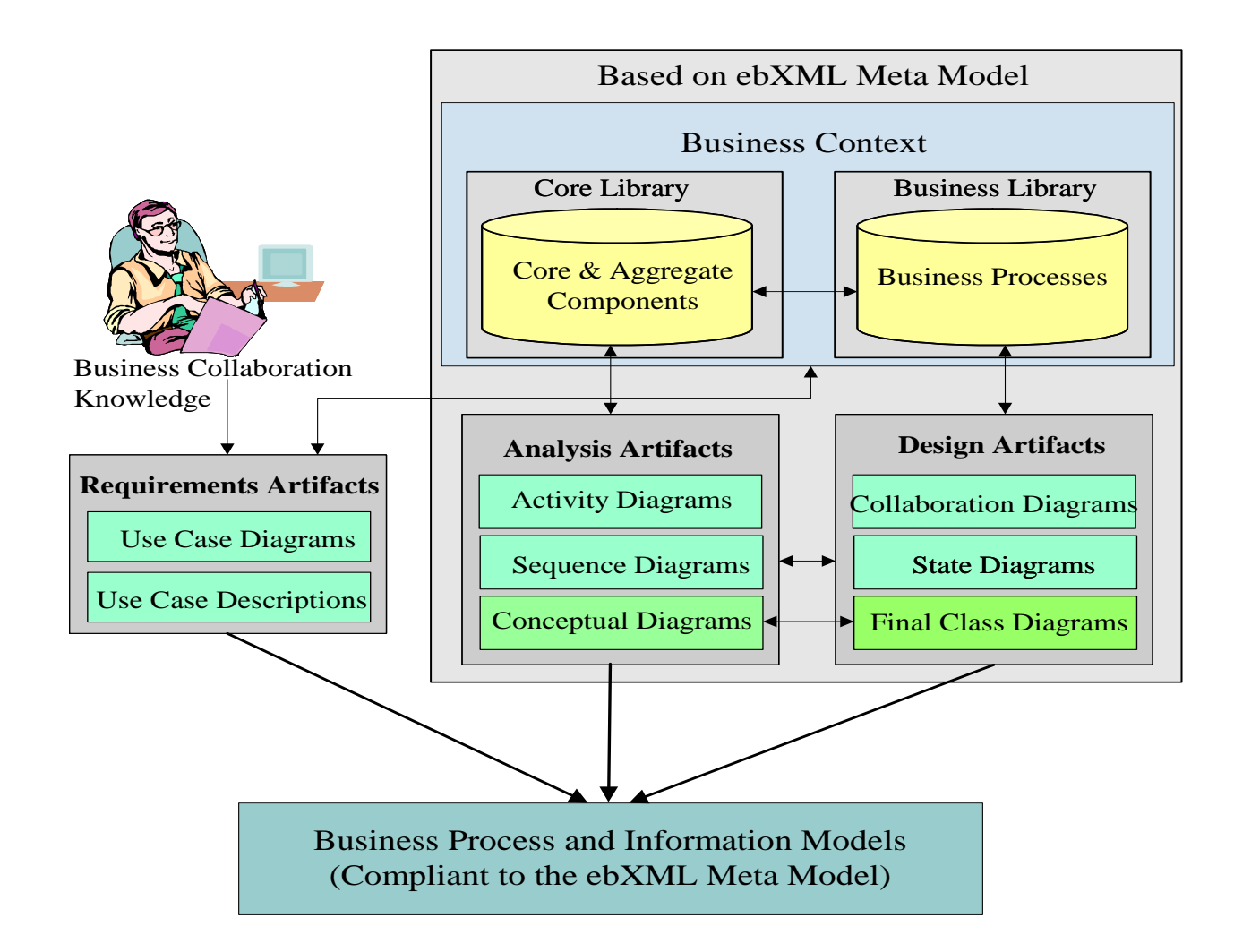

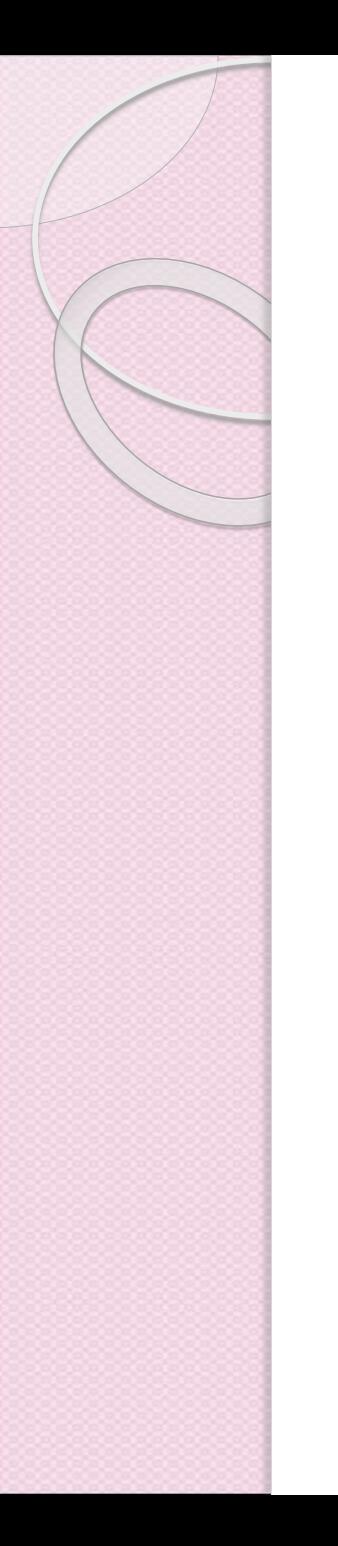

#### Vista operativa de negocios (BOV)

El BOV aborda la semántica de:

- Los datos comerciales en las transacciones y los intercambios de datos asociados.
- La arquitectura para las transacciones comerciales, que incluye:
	- convenciones operacionales;
	- acuerdos;
	- obligaciones y requisitos mutuos.
- Esto se aplica específicamente a las necesidades de negocios de los socios comerciales de ebXML.

#### Vista funcional del servicio (FSV)

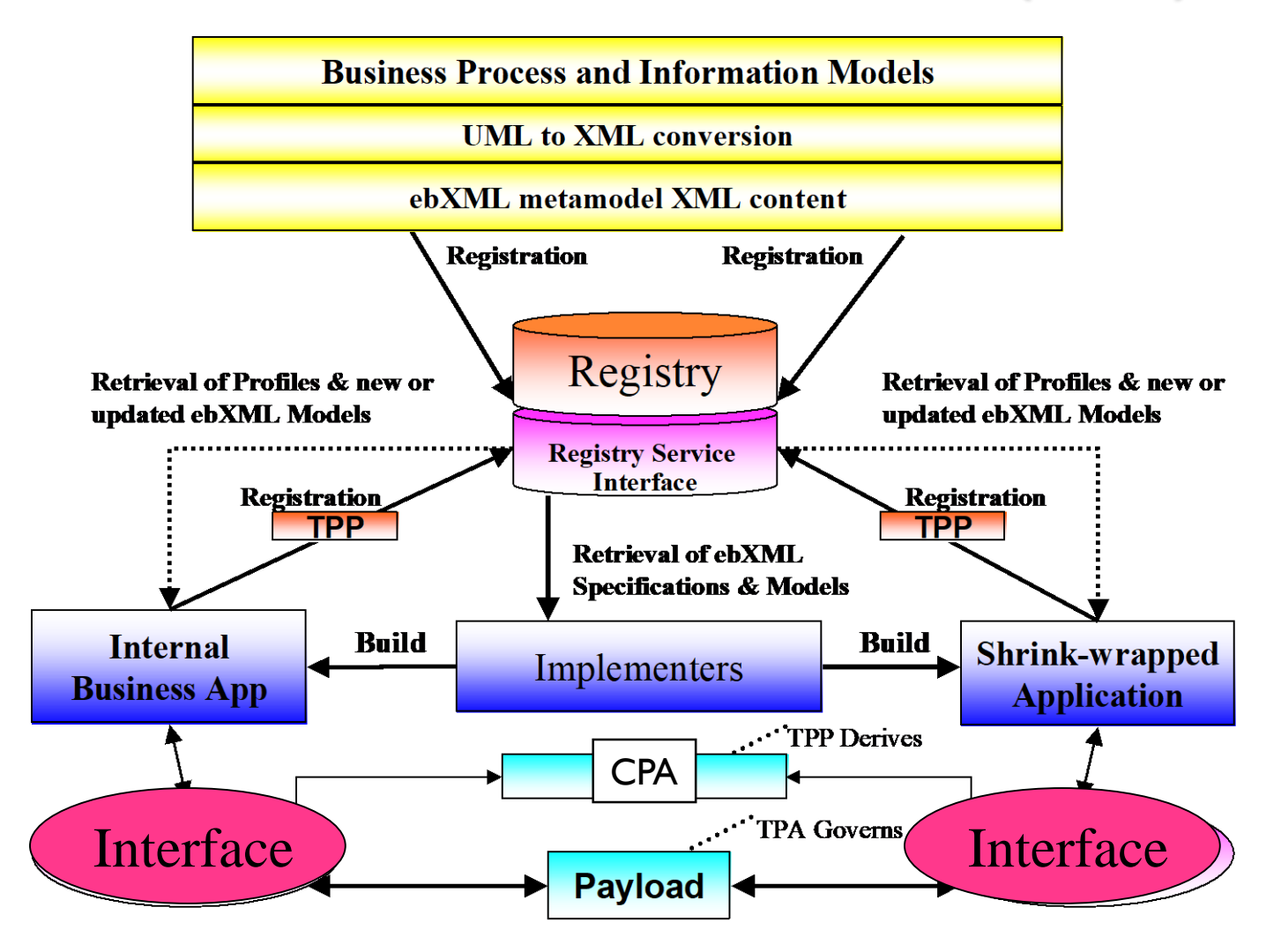

### Vista funcional del servicio (FSV)

- El FSV aborda los aspectos de soporte de servicios que satisfacen las necesidades de ebXML.
- Se centra en los aspectos tecnológicos de:
	- capacidades funcionales;
	- interfaces de servicio;
	- protocolos.

#### Caso de uso de alto nivel ebXML

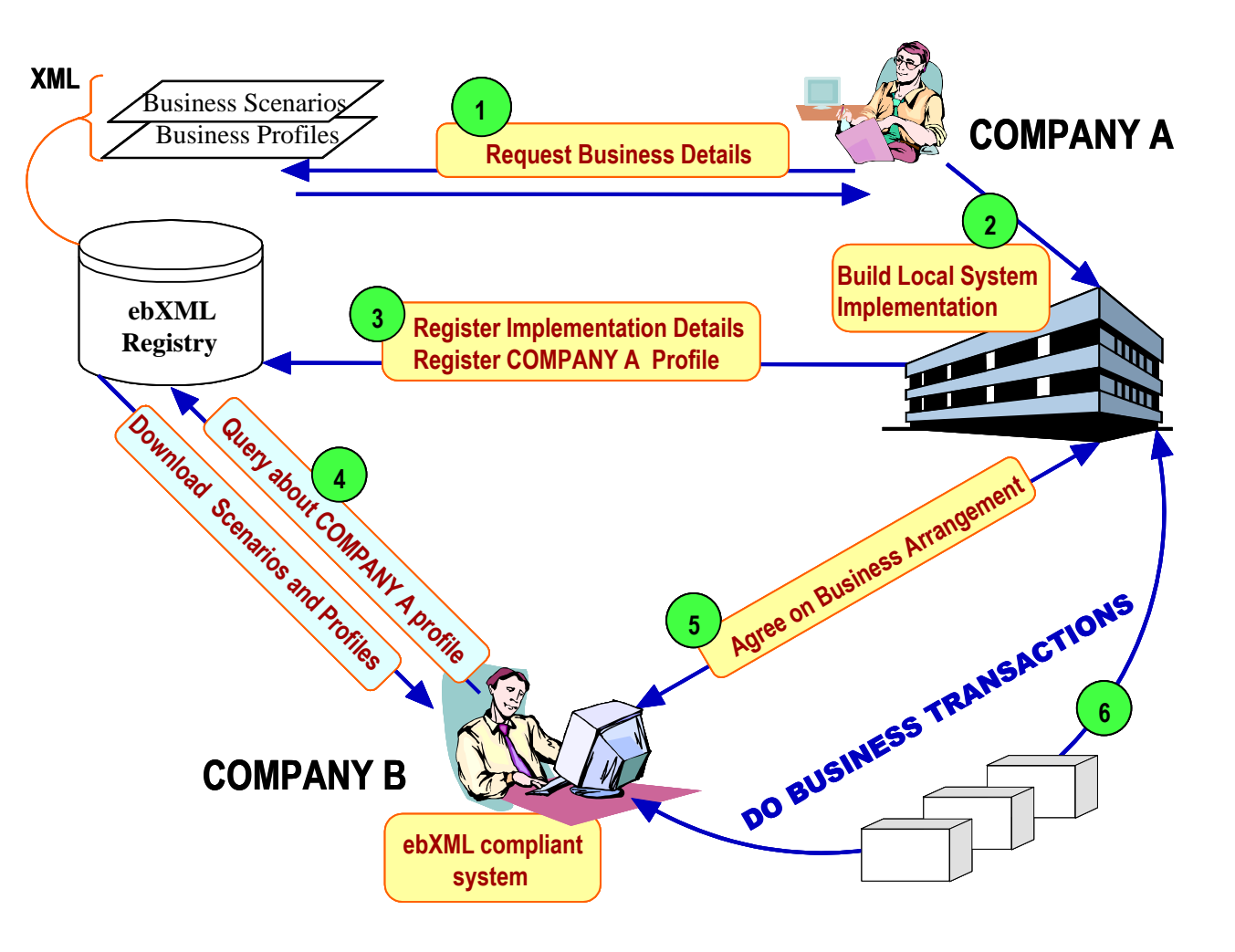

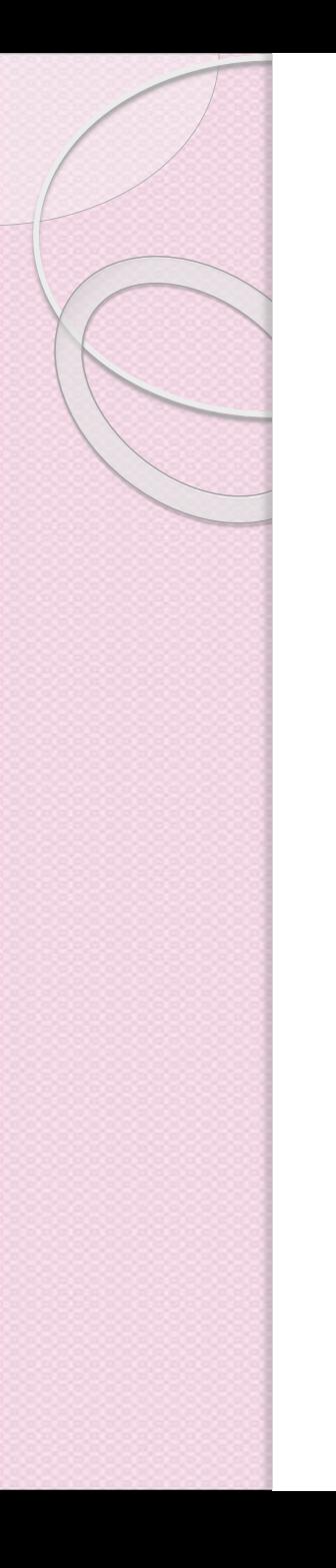

#### **Conceptos**

ebXML incorpora los siguientes conceptos y componentes arquitectónicos:

- 1. Un mecanismo estándar para describir un proceso de negocio y su modelo de información asociado (BPSS Business Process Specification Schema)
- 2. Un mecanismo para registrar y almacenar un proceso de negocio y un modelo de información para que pueda ser compartido / reutilizado (Registro)
- 3. Descubrimiento de información (del CPP Collaboration Protocol Profile) sobre cada participante incluyendo:
	- a) Qué procesos de negocio soportan.
	- b) Qué interfaces de servicio ofrecen en apoyo del proceso de negocio.
	- c) Qué mensajes comerciales deben intercambiarse entre sus respectivas interfaces de servicio.
	- d) Configuración técnica de los protocolos de transporte, seguridad y codificación admitidos.

#### **Conceptos**

- Un mecanismo para registrar la información antes mencionada para que pueda ser descubierta y recuperada (Cliente de Registro o Interfaz).
- Un mecanismo para describir un Acuerdo de Socio Comercial (CPA Collaboration ProtocolAgreement) que puede derivarse de la información sobre cada participante de su CPP.
- Un servicio de mensajería estandarizado que permite el intercambio interoperable, seguro y confiable de mensajes entre dos partes (ebXMLTRP Transport and Routing Protocol).
- Mecanismo para la configuración de los respectivos servicios de mensajería para participar en el proceso comercial acordado de acuerdo con las restricciones definidas en el CPA.

#### Arquitectura de ebXML

- En el corazón de ebXML se encuentra un poderoso Sistema de registros y repositorios distribuidos.
- El Registro es realmente la interface a los documentos.
- Los registros contienen apuntadores y meta información acerca de muchos elementos: DTDs, perfiles y documentos de procesos de negocios.
- Es importante poder referenciar los elementos de las capa de procesos de negocios hasta los elementos más atómicos.

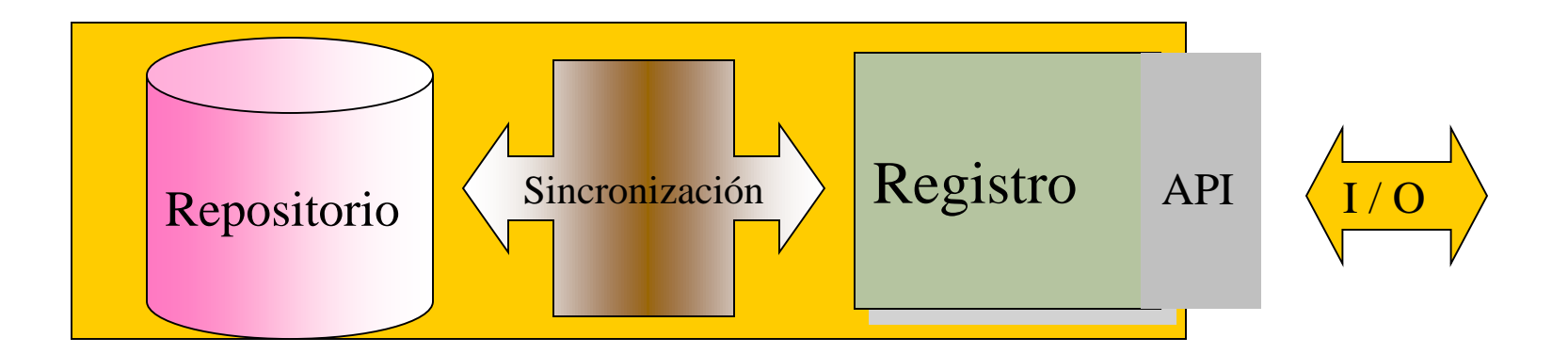

## Ejemplos de los elementos en el Repositorio

- Los sistemas de registro pueden contener información acerca de muchos tipos de documentos ebXML
	- Plantillas de CPP y CPA
	- Documentos de Procesos de Negocios
	- Componentes fundamentales y components agregados
	- DTD's y Schemas (documentos ensamblados)

### Ejemplos de elementos del Registro

- Los elementos XML en los mensajes de negocio pueden referenciar elementos de un Registro
- Examples:
	- <nameofperson>
	- <nomdelapersonne>
	- <name>
	- <TheThingICallYou>

Todos son lo mismo!!!

### Ejemplos de elementos del Registro

- Los elementos XML en los mensajes de negocio pueden referenciar elementos de un Registro
- Ejemplos:
	- <nameofperson **UUID="myrep:1236**">
	- <nomdelapersonne **UUID="myrep:1236**">
	- <name **UUID="myrep:1236**">
	- <TheThingICallYou **UUID="myrep:1236**">
- Los elementos en instancias de documentos XML contienen punteros a los Registry Items (RI)
- Los RI son metadatos no instancias de datos

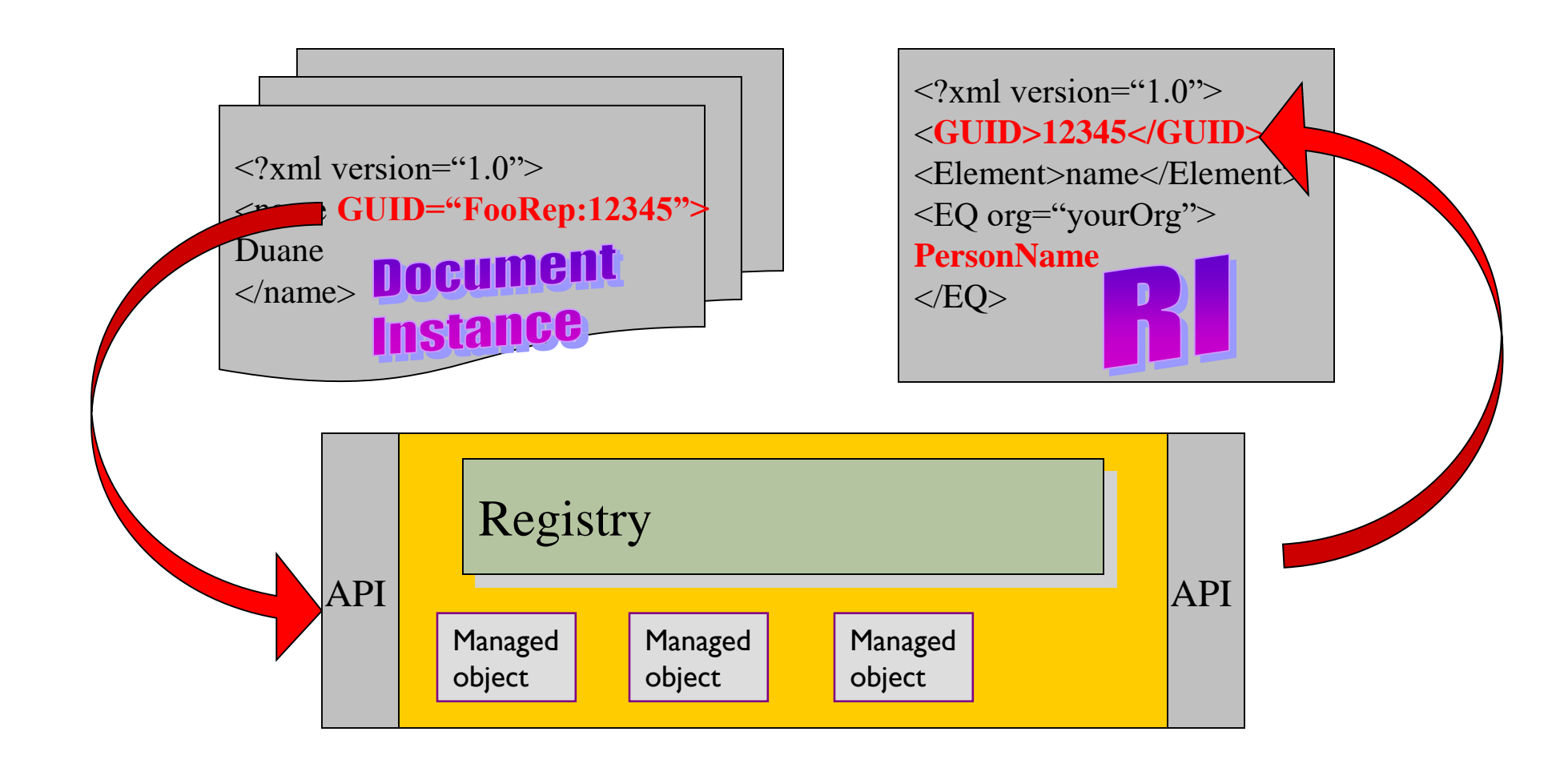

# Despliegue de los registros de ebXML

- Los modelos de registros centralizados y descentralizados son posibles dentro de la infraestructura ebXML.
- La arquitectura de registro ebXML admite la distribución.

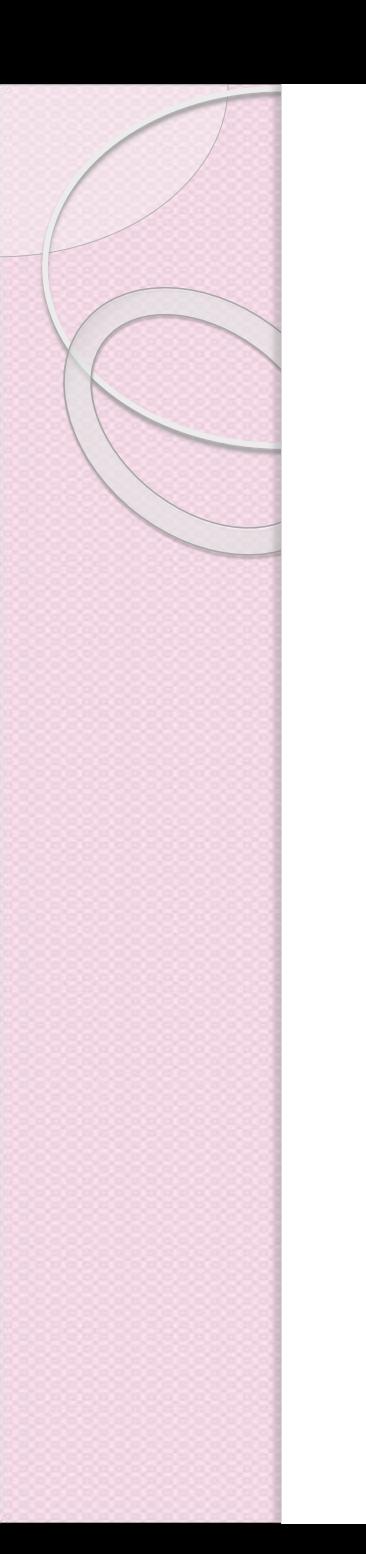

### Centralized System

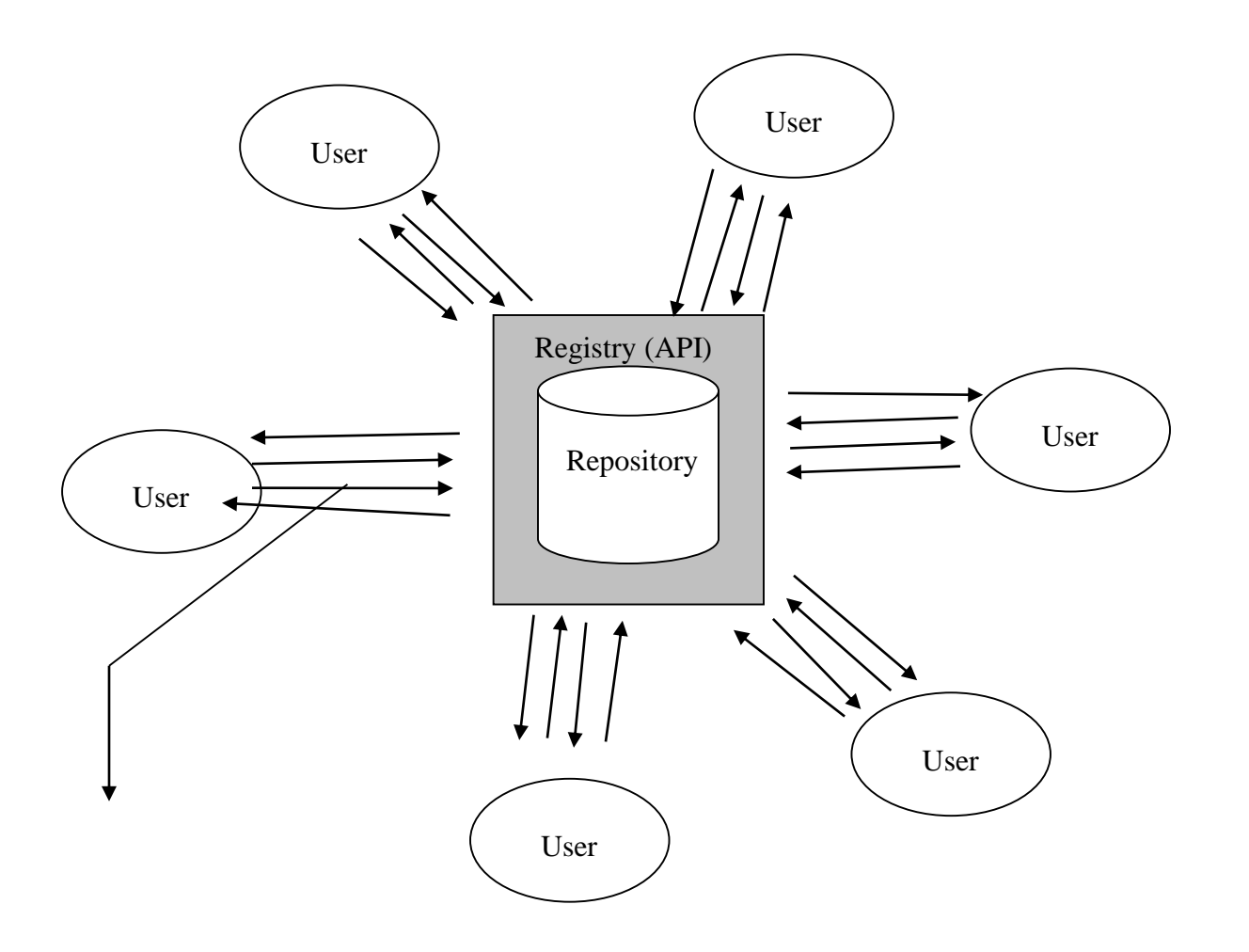

#### Decentralized Repository / Distributed Registry

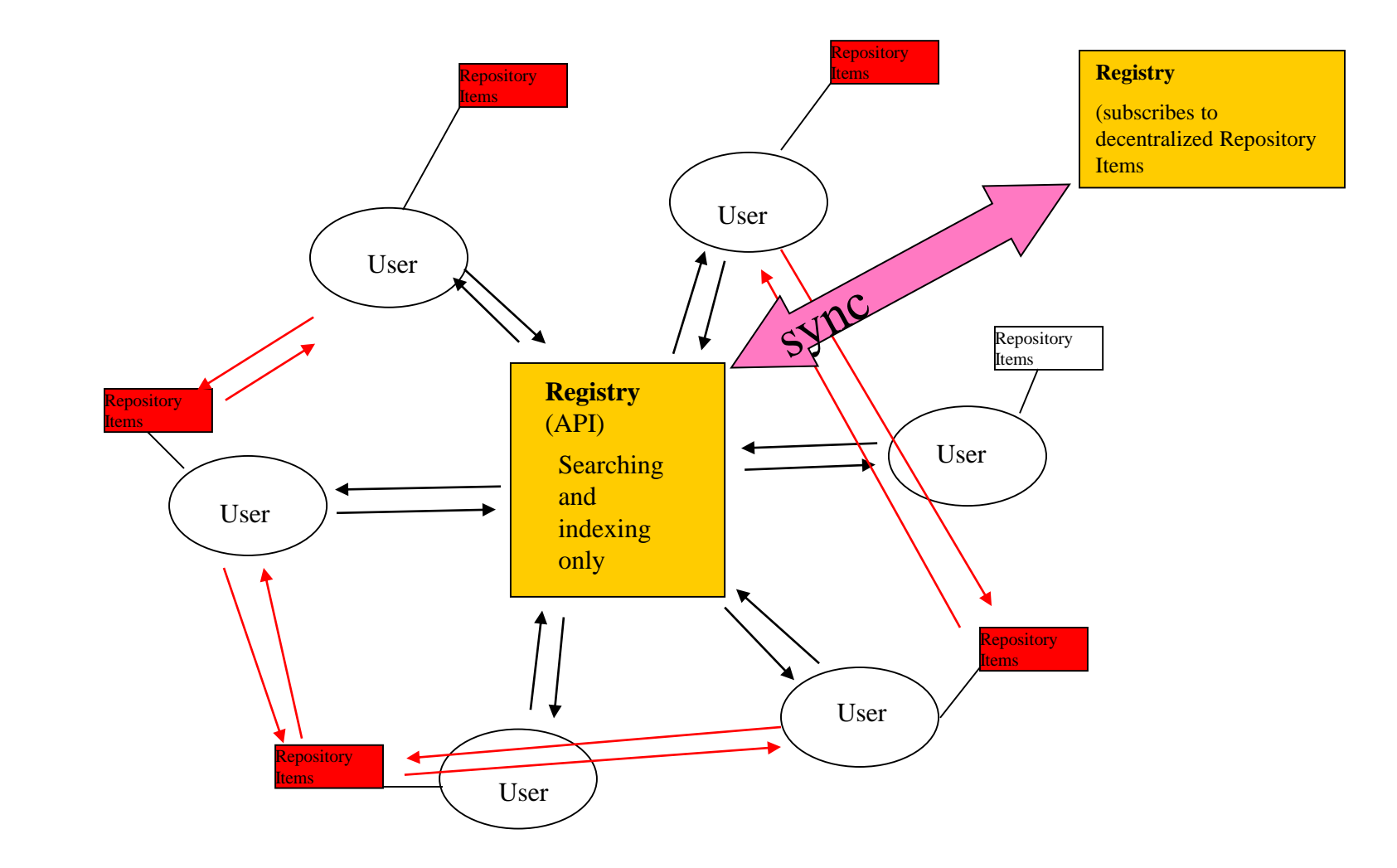

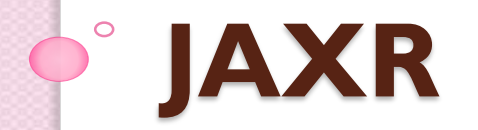

# Java API para Registros XML

- JAXR proporciona una API estándar y uniforme de Java para acceder a varios tipos de registros XML.
- JAXR le ofrece a los desarrolladores la posibilidad de escribir programas cliente que son portables entre varios registros.

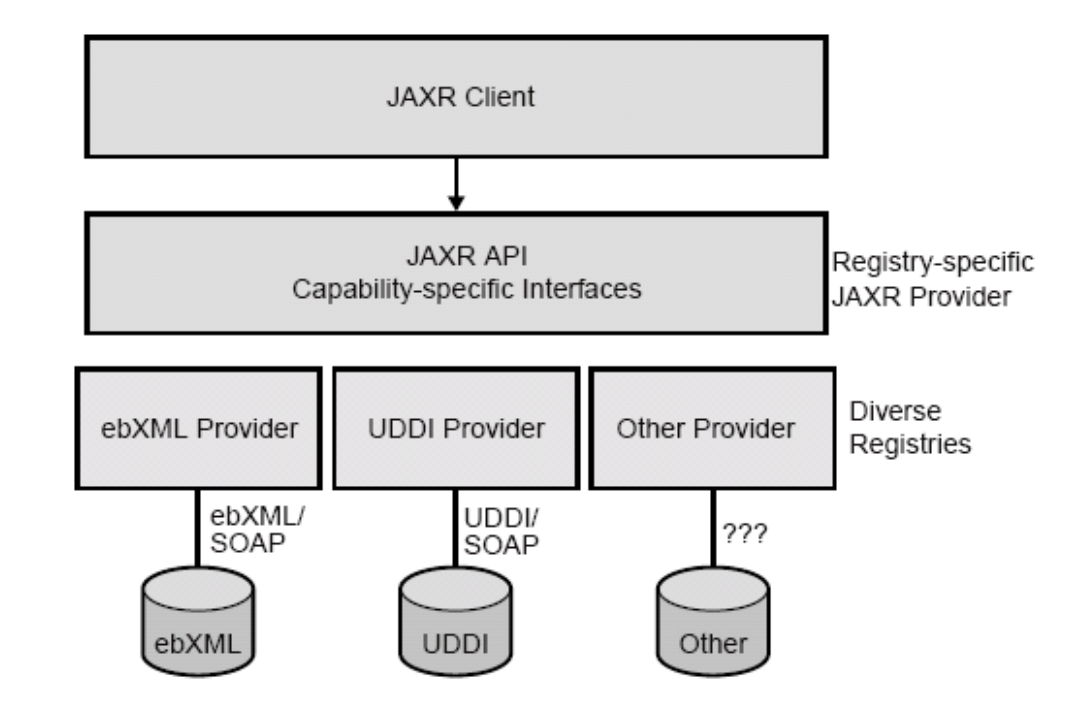

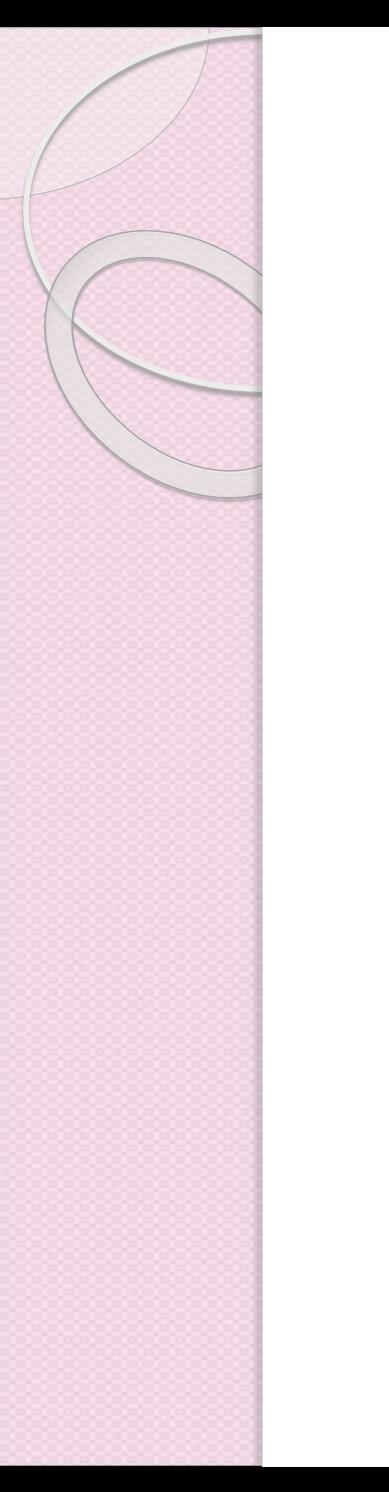

### Ejercicio de tarea

Desarrollar un cliente usando la librería de JAXR

# Desarrollo de un cliente JAXR

- La primera tarea que debe completar un cliente JAXR es establecer una conexión a un registro.
- Cualquier usuario de un cliente JAXR puede realizar consultas en un registro. Sin embargo, se debe obtener permiso del registro para acceder a él.
- Para registrarse en uno de los registros públicos de la versión 2 de UDDI, ir a uno de los siguientes sitios:
	- http://uddi.microsoft.com/ (Microsoft)
	- http://uddi.ibm.com/testregistry/registry.html (IBM)
	- http://udditest.sap.com/ (SAP)

# Crear una Factory de conexiones

En el cliente se debe crear una instancia de la clase abstracta ConnectionFactory:

```
import javax.xml.registry.*;
```
 $\bullet\quadbullet\quad\bullet$ 

ConnectionFactory connFactory = ConnectionFactory.newInstance();

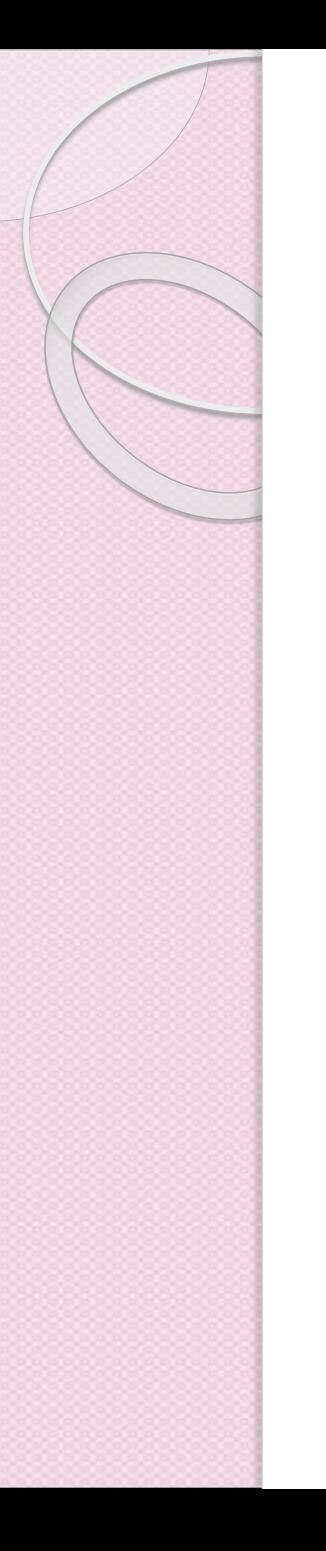

## Crear una Conexión

Para crear una conexión, un cliente primero crea un conjunto de propiedades que especifican la URL o las URL del registro o registros a los que se accede.

Properties props = new Properties();

props.setProperty("javax.xml.registry.queryManagerURL",

"http://uddi.ibm.com/testregistry/inquiryapi"); props.setProperty("javax.xml.registry.lifeCycleManagerURL", "https://uddi.ibm.com/testregistry/protect/publishapi");

# Especificación del Host PROXY

- Con la implementación Java WSDP de JAXR, si el cliente accede a un registro que está fuera de un firewall, también debe especificar el host proxy y la información del puerto para la red en la que se está ejecutando.
- Para consultas, es posible que deba especificar solo el servidor proxy HTTP y el puerto; para las actualizaciones, debe especificar el host proxy HTTPS y el puerto.

# Especificación del Host PROXY

props.setProperty("com.sun.xml.registry.http.proxyHost","myhost.mydomain"); props.setProperty("com.sun.xml.registry.http.proxyPort","8080"); props.setProperty("com.sun.xml.registry.https.proxyHost","myhost.mydomain"); props.setProperty("com.sun.xml.registry.https.proxyPort","8080");

//El cliente finalmente establece las propiedades para la conexion

connFactory.setProperties(props);

Connection connection = connFactory.createConnection();

### Obtención y uso de un objeto RegistryService

 Después de crear la conexión, el cliente usa la conexión para obtener un objeto RegistryService y luego la interfaz o interfaces que usará:

```
RegistryService rs = connection.getRegistryService();
BusinessQueryManager bqm = rs.getBusinessQueryManager();
BusinessLifeCycleManager blcm = 
    rs.getBusinessLifeCycleManager();
```
- Normalmente, un cliente obtiene un objeto BusinessQueryManager y un objeto BusinessLifeCycleManager del objeto RegistryService.
- Si utiliza el registro solo para consultas simples, es posible que deba obtener solo un objeto BusinessQueryManager.

# UDDI4j

- UDDI4] is a Java class library that provides an API to interact with a UDDI registry
- Project is licensed under the IBM Public License.

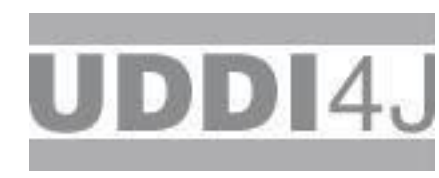

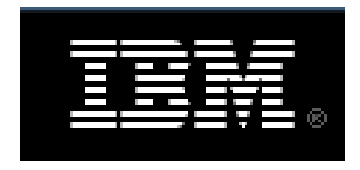

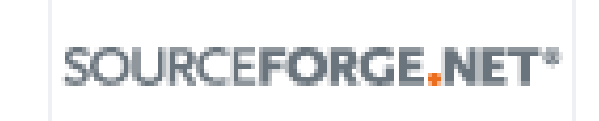

• Project is hosted by SourceForge.net: **<http://sourceforge.net/projects/uddi4j/>**

# UDDI Server Implementations

- Existen varios servidores UDDI
	- Apache jUDDI: Open-Source UDDI Server
	- Oracle Service Registry

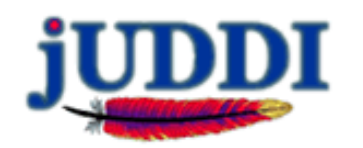

- Microsoft Enterprise UDDI Services: Part of Windows Server 2003
- BEA Aqualogic Service Registry
- Systinet Registry

#### References

Introduction to UDDI: Important Features and Functional **Concepts** 

**http://www.oasis[open.org/committees/download.php/9861/UDDI%20Technic](http://www.oasis-open.org/committees/download.php/9861/UDDI%20Technical%20White%20Paper%20(Final).pdf) al%20White%20Paper%20(Final).pdf**

• Universal Description, Discovery and Integration (UDDI) project:

**<http://www.uddi.org/>**

- Java Specification Request (JSR) 93: JAXR 1.0: **<http://jcp.org/jsr/detail/093.jsp>**
- Microsoft UBR Shutdown FAQ

**<http://uddi.microsoft.com/about/FAQshutdown.htm>**